## **pushTAN: початкове налаштування**

**www.ospa.de/pushtan**

**S** OstseeSparkasse **Rostock** 

Не починайте процес реєстрації, описаний нижче, доки ви не отримаєте реєстраційний лист та Ваші дані для доступу до онлайн-банкінгу (ПІН-код для відкриття та ім'я користувача). Якщо Ви змінили свою попередню процедуру входу на pushTAN, збережіть свої звичайні дані доступу. В іншому випадку Ви отримаєте окремий лист з PIN-кодом у пості, що містить Ваші нові дані доступу.

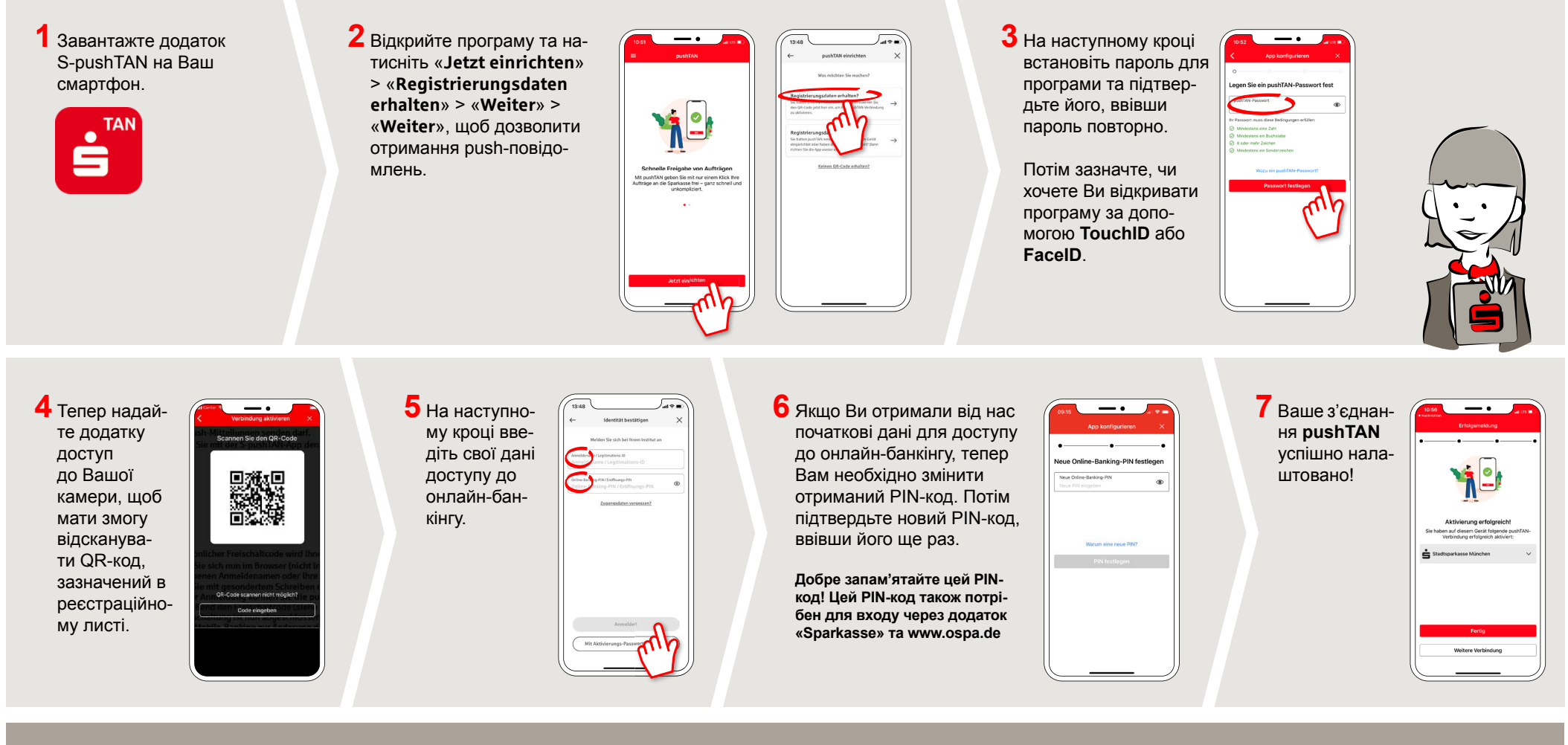

**MELFER IN A BELFER IN A SIGN OF THE UNITED SIGNS ABOUT pushTAN?** WE UNITED SIGNS A BELFER OF THE UNITED SIGNS UNIT

Central service call number: You can contact us under **0381 643-0**

Further information and FAQs about pushTAN is available at: **www.ospa.de/pushtan**

**YOU CAN ALSO CONTACT US AT:**

**Online banking support for private customers** Telephone: **0381 643-1570**